# SMT

## Severin Buchser

## SMT:~\$ Satisfiability Modulo Theories

>> Satisfiability problem

Does a Formula have a solution?

 $F = x \land y (SAT)$ 

$$
F = (x + y = y + x) (SMT)
$$

>> Produces some useful byproducts whilst solving

## ├── Logic <u>- SMT-Solver</u> L<sub>Applications</sub> L<sup>L</sup> Feature Models

.

## SMT:~\$ Logic

- >> SMT works with first-order-logic
- >> f.o.l. extends propositional logic
- >> there are some solvers which work with higher-order-logic

## SMT:~/Logic\$ First Order Logic

- >> introduces predicates which can be on any domain:
	- >> real arithmetic
	- >> uninterpreted functions
	- >> arrays and list structures
	- >> bit vectors
	- >> …

#### SMT:~/Logic\$ **Formula**

- A **term** is a variable t or  $f(t_1,\ldots,t_2)$  where  $t_i$  is a term. An **atomic formula** is  $t_1^{}\text{=}t_2^{}\,$  or P( $t_1^{}\text{,}\dots,t_{\mathsf{n}}^{}\text{)}$  where  $t_{\mathsf{i}}^{}\,$  is a term. A formula is:
- $\rightarrow$  ¬p, (p  $\land$  q) or (p  $\lor$  q) if p and q are formulas
- >> ∃xp if x is a variable and p is a formula
- >> ∀xp if x is a variable and p is a formula

(sidenote: in most SMT-Solvers quantifiers are not included)

#### SMT:~\$ SMT-Solver

#### Problem:

#### Is a given formula satisfiable?

#### SMT:~/SMT-Solver\$ Approaches

Two approaches:

- >> Eager: Produces propositional logic formula and uses SAT
- >> Lazy: DPLL(T) algorithm

Davis–Putnam–Logemann–Loveland

## SMT:~/SMT-Solver\$ DPLL (without Theories)

$$
F = (a \lor \neg b) \land (\neg a \lor \neg b \lor \neg c)
$$

- 1. Bring formula to CNF
- 2. Extract atomic formulas

1. 
$$
F = (a \lor \neg b) \land (\neg a \lor \neg b \lor \neg c)
$$
  
2.  $A = \{a, b, c\}$ 

#### SMT:~/SMT-Solver/DPLL\$ Partial Interpretation

 $f = False, t = True$ 

 $\left\{\begin{array}{ccc} P & \Rightarrow & \neg F \end{array}\right\}$  $P = \{a = False, b = True\}$  $F = (f \lor \neg t) \land (\neg f \lor \neg t \lor \neg c) = False$  $\Big\} P \Rightarrow F$  $P = \{a = False, b = False\}$  $F = (f \lor \neg f) \land (\neg f \lor \neg f \lor \neg c) = True$  $\geq$  undetermined  $P = \{a = True, b = True\}$  $F = (t \vee \neg t) \wedge (\neg t \vee \neg t \vee \neg c) = \neg c$ 

## SMT:~/SMT-Solver/DPLL\$ Algorithm

```
def DPLL(F, P):
```
- if  $P \Rightarrow F$ : return True
- elif  $P \Rightarrow \neg F$ : return False

else:

 $x_i = x_j \mid x_j \in F \land x_j \notin P$ return DPLL(F, union(P,  $\{x_i = True\})$ ) or DPLL(F, union( $P$ ,  $\{\overline{x}_i = \text{False}\})$ )

 $\overline{P}$  = { } F = (a ∨ ¬b)∧(¬a ∨ ¬b ∨ ¬c)

a

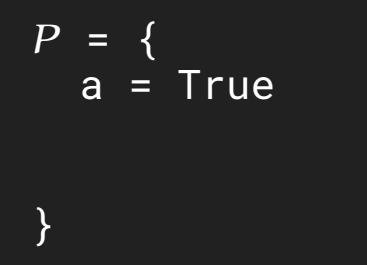

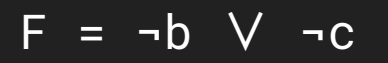

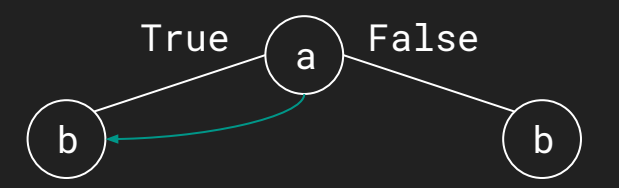

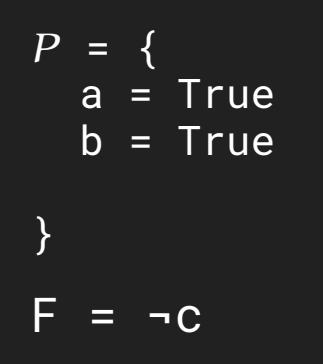

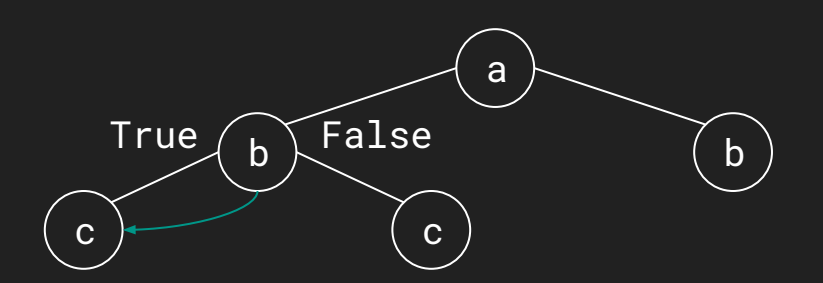

 $P = \{$  a = True  $b = True$  $c = True$ }

F = False

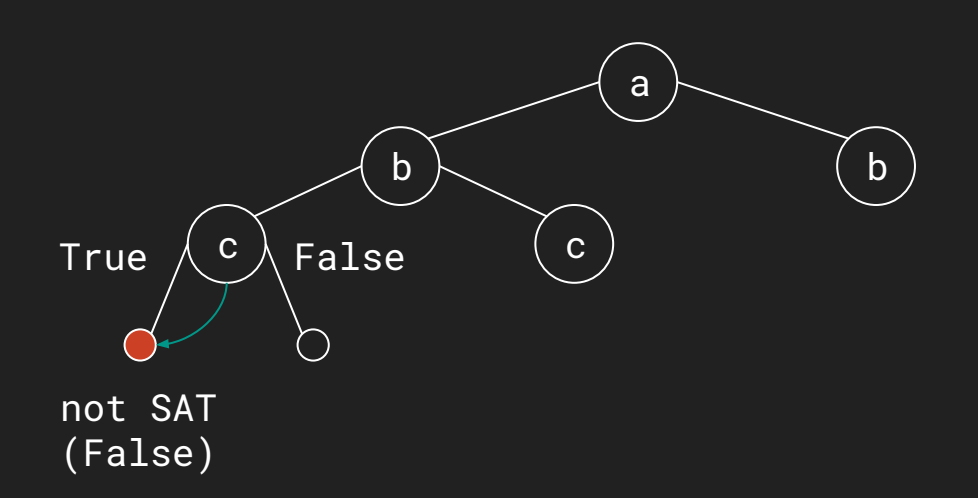

 $P = \{$  $a = True$  $b = True$  c = False } F = True

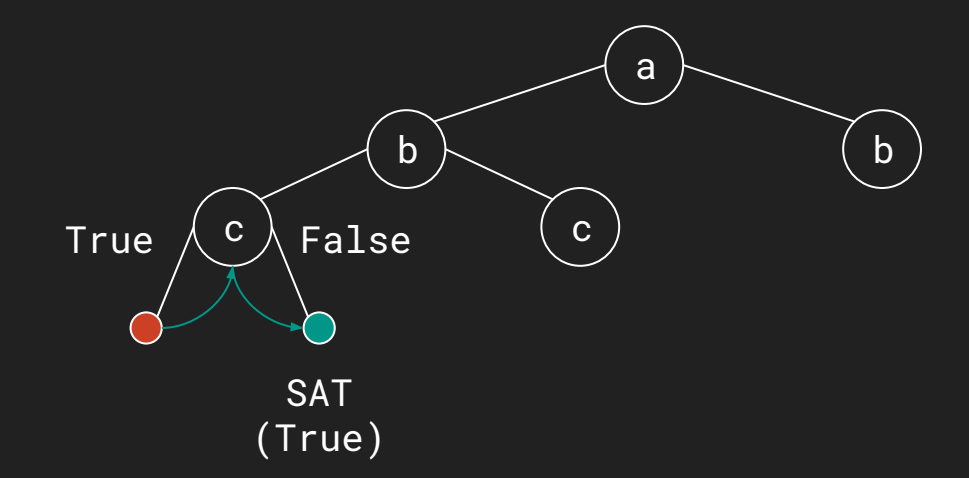

- $a = True$
- $b = True$
- c = False
- F = True

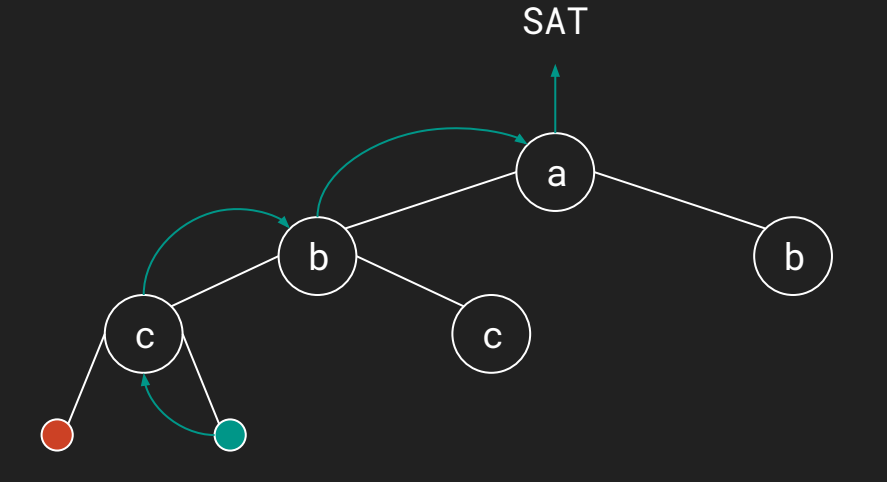

## SMT:~/SMT-Solver\$ DPLL(T)

- >> Extend DPLL to DPLL(T)
- $\Rightarrow$  T = Theory, i.e. addition with partial order (+, ≥, ≤)
- >> Uses DPLL on the boolean domain and uses T-Solvers for predicates (atomic-formulas)

#### $SMT:~/$ SMT-Solver/DPLL(T)\$  $EXAMPLE 29$

>> F = (x ≥ 0) ∧ (y ≥ 0) ∧ (x + y ≤ −1)

atomic formulas:

•  $f_1 = x \ge 0$ •  $f_2 = y \ge 0$ •  $f_3 = x + y \le -1$ 

 $\Rightarrow$  F = f<sub>1</sub>  $\land$  f<sub>2</sub>  $\land$  f<sub>3</sub> >> F'<sub>1</sub> = a  $\wedge$  b  $\wedge$  c boolean skeleton

#### $SMT:~/$ SMT-Solver/DPLL(T)\$  $EXAMPLE 29$

```
>> P'_{1}={a=True, b=True, c=True}
```
 $>> P_1 = \{$  $f_1 = x \ge 0$  = True  $f_2 = y \ge 0 = True$  $f_3 = x + y \le -1 = True$ }

>> Ask T-solver if this interpretation is conflicting

#### $SMT:~/$ SMT-Solver/DPLL(T)\$  $EXAMPLE 29$

>>  $x \ge 0$   $\land$   $y \ge 0$   $\Rightarrow$   $x + y \ge 0$ , conflicting with  $x + y \le -1$ 

>> f<sub>1</sub>  $\wedge$  f<sub>2</sub>  $\wedge$  f<sub>3</sub> is not SAT, so ¬(f<sub>1</sub>  $\wedge$  f<sub>2</sub>  $\wedge$  f<sub>3</sub>) universally True

$$
\Rightarrow \text{Add } \neg (a \land b \land c) \text{ to } F'_1:
$$
\n
$$
F'_2 = F'_1 \land (\neg (a \land b \land c)) = a \land b \land c \land (\neg (a \land b \land c))
$$

 $\Rightarrow$  Ask SAT-solver (DLLP) if F<sup>'</sup><sub>2</sub> is SAT,  $F^{'}_{2}$  is not SAT, so F is not SAT

#### SMT:~/SMT-Solver/DPLL(T)\$  $T-Solycer$

- >> T-solvers are complicated
- >> assume T-solvers as black box
- >> T-solvers tell us if a partial interpretation is conflicting
- >> T-solvers tell us a solution to a partial interpretation if not conflicting

## SMT:~/SMT-Solver/DPLL(T)\$ Algorithm

- 1. Build boolean skeleton
- 2. SAT-Solver (DPLL)
- 3. Translate to original problem
- 4. Apply T-Solver
- 5. If conflict add to F else return SAT

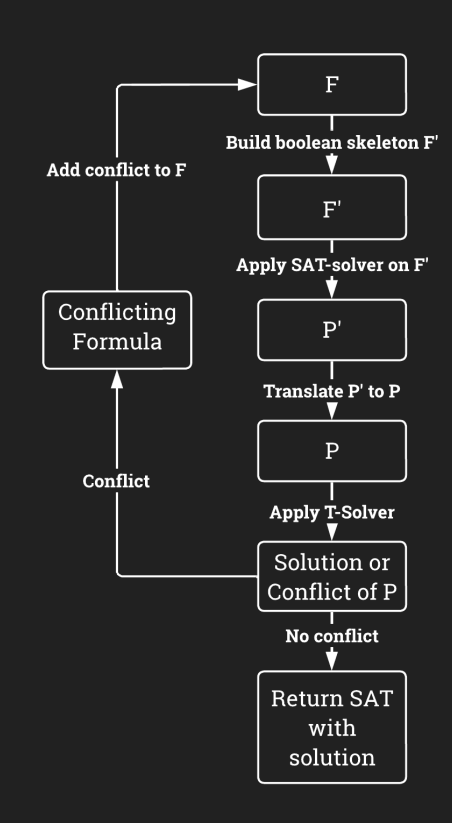

#### SMT:~/SMT-Solver\$ Practice

- >> Check if SAT
- >> Find solution
- >> Find all solutions

## ISMT:~\$ Applications

- >> Concolic Testing
- >> Feature Models

>> …

- >> Models a domain, i.e. a Car, which has features
- >> Features relate with constraints

- >> Features: Engine, Doors, Radio, Driver Seat
- >> Constraints:
- Optional Sub-Features
- Mandatory Sub-Features
- Alternative Sub-Features (Exactly one allowed)
- Or-Sub-Features (Multiple allowed)
- Cross-Tree-Constraints: Requires and Excludes
- >> Constraints can be expressed as Formulas together with the Features

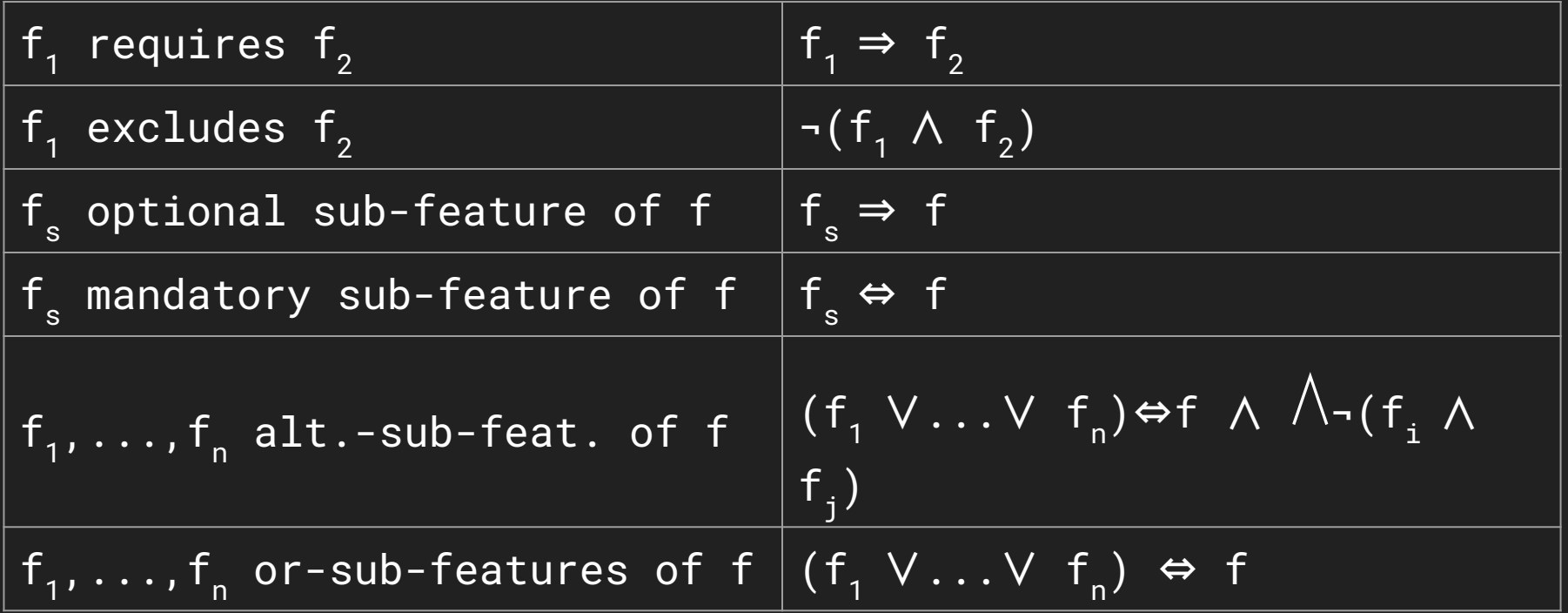

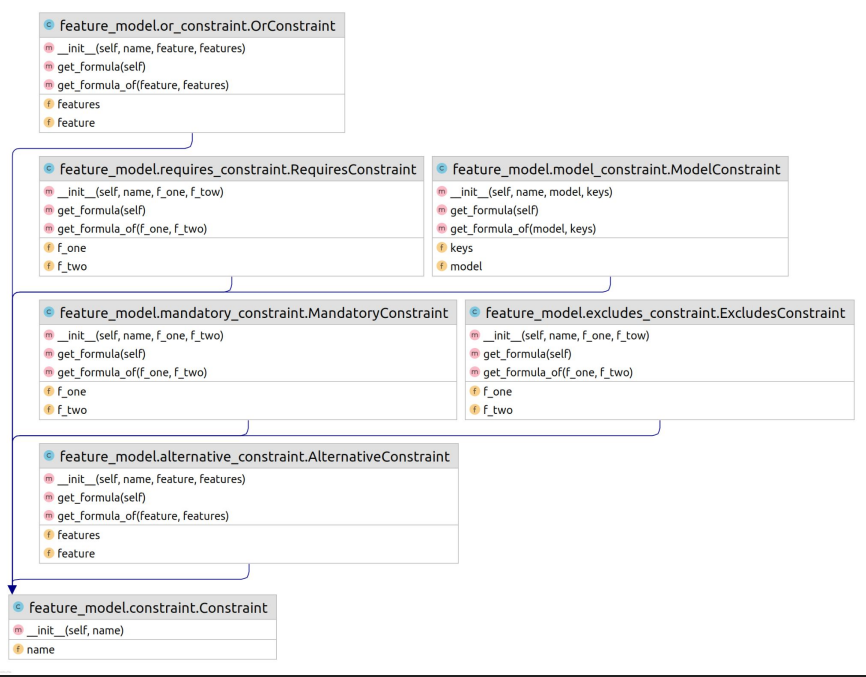

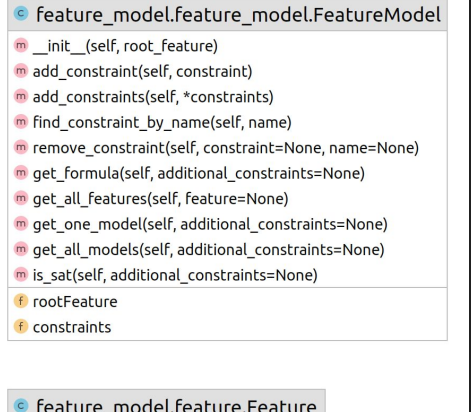

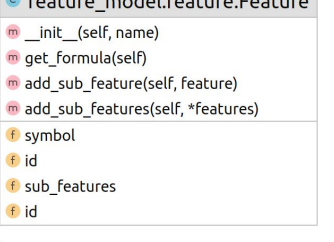

SMT: $\sim$ /Applications/Feature Models\$  $Car$   $Example$ 

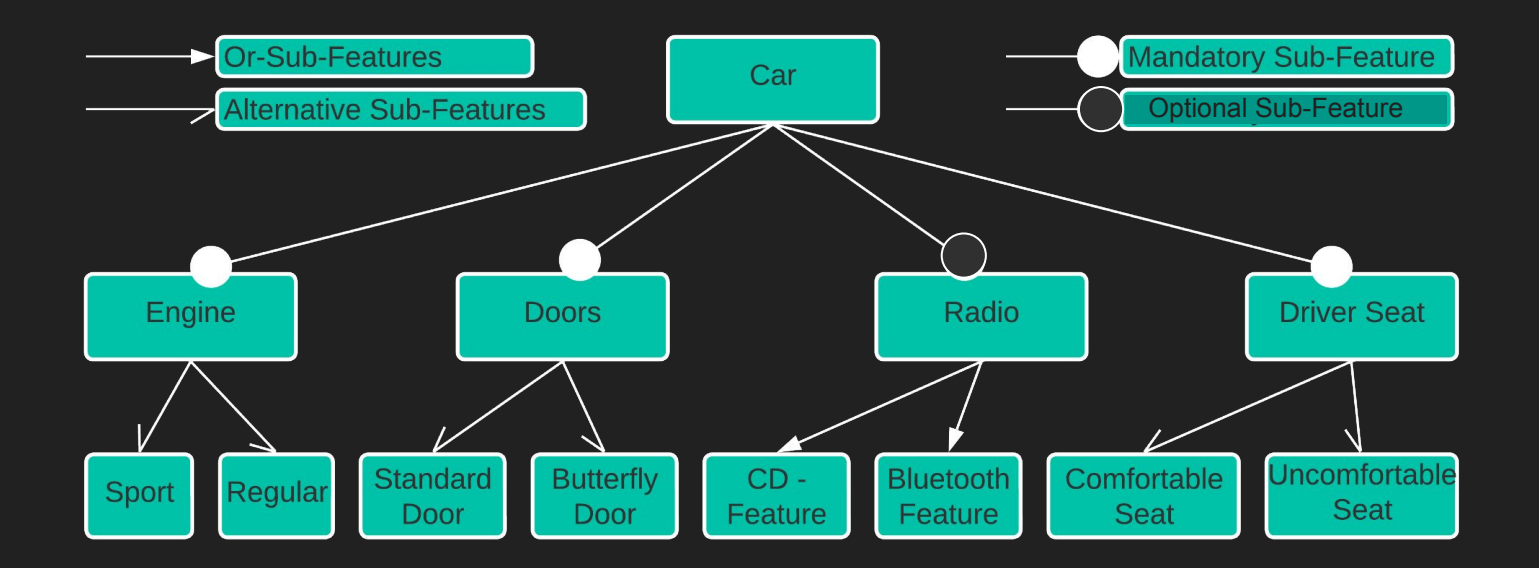

requires(Sport, Butterfly-Door) and excludes(Comfortable Seat, Standard Door)